# INF251 Algo 1 Devoir surveillé n°3 45mn Aucun document autorisé 22/11/2010

Nom : Prénom

## **Question de cours**

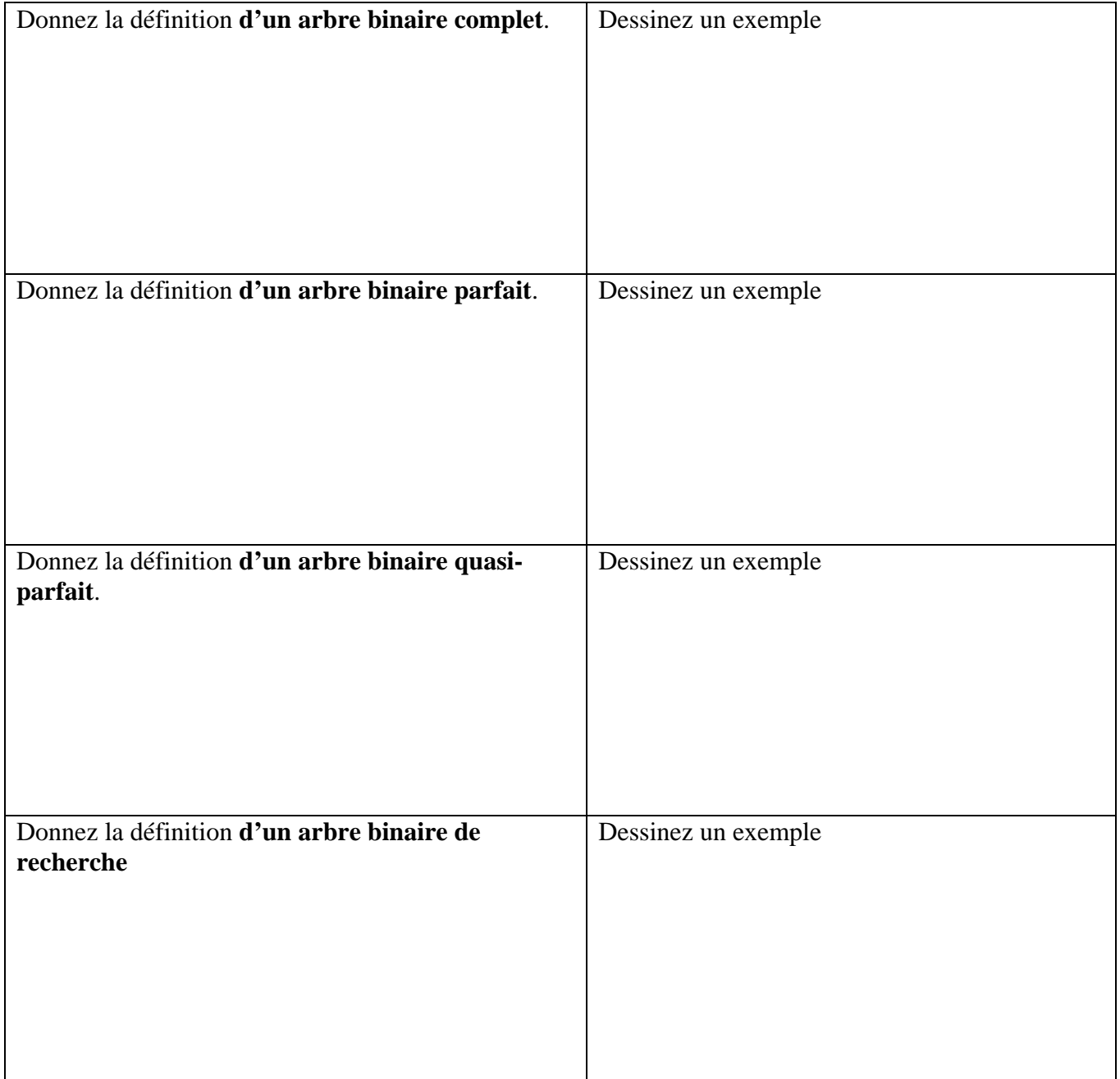

## **Exercice 1**

1. Ecrire une fonction recherche\_sommet (ref A : AB, s : sommet) : sommet qui recherche s dans à A et retourne s si s appartient à A, NIL sinon.

2. En utilisant la fonction précédente écrire la fonction appartient (ref A : AB, val s : sommet) : booléen qui retourne VRAI si s appartient à A et FAUX sinon.

## **Exercice 2**

Dans un arbre binaire on dit qu'un sommet est un fils unique s'il est le seul fils de son père. Ecrire une fonction nb\_fils\_unique(ref A : AB) : entier qui compte le nombre de fils unique d'un arbre binaire.

### **Exercice 3 :**

1. En considérant l'arbre binaire dans la colonne de gauche complétez le tableau suivant.

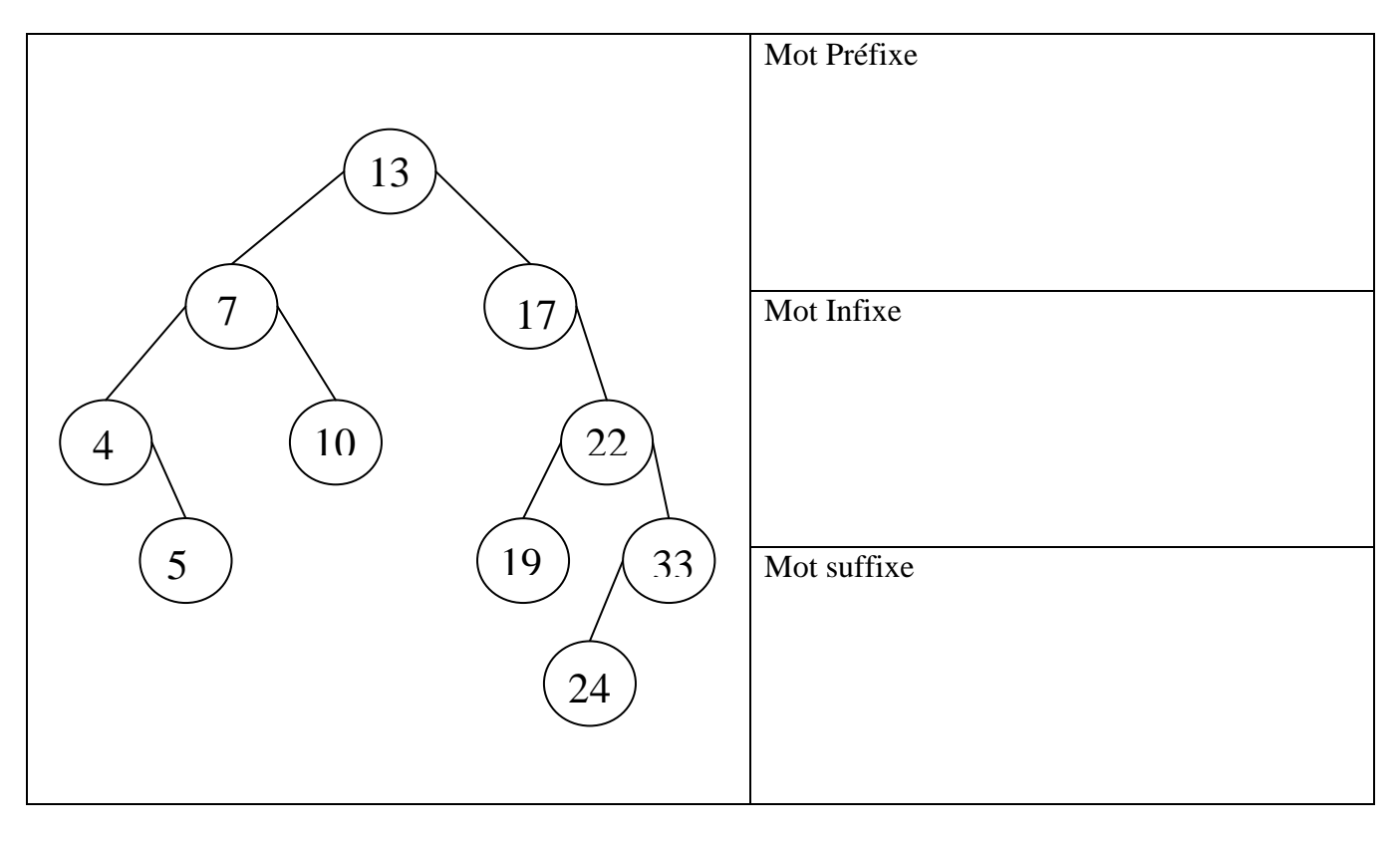

2. Quelle propriété vérifie l'arbre donné dans le tableau ci-dessus ? Justifiez.

### **Rappel : Primitives Arbre Binaire**

#### accès

fonction getValeur(val S:sommet):objet; /\* vaut NIL si le sommet n'existe pas /\* fonction filsGauche(val S:sommet):sommet; /\* vaut NIL si S n'a pas de fils gauche \*/ fonction filsDroit(val S:sommet):sommet; /\* vaut NIL si S n'a pas de fils droit \*/ fonction pere(val S:sommet):sommet; /\* vaut NIL si S est la racine de l'arbre \*/

### modification

```
fonction setValeur(ref S:sommet;val x:objet):vide; 
/* affecte au sommet S la valeur x */ 
fonction ajouterFilsGauche(ref S:sommet,val x:objet):vide; 
/* filsGauche(S)==NIL doit être vérifié */ 
fonction ajouterFilsDroit(ref S:sommet,x:objet):vide;
/* filsDroit(S)==NIL doit être vérifié */ 
fonction supprimerFilsGauche(ref S:sommet):vide;
/* filsGauche(S) est une feuille */ 
fonction supprimerFilsDroit(ref S:sommet):vide;
/* filsDroit(S) est une feuille */ 
fonction detruireSommet(ref S:sommet):vide;
/* S est une feuille */
```